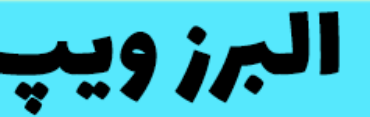

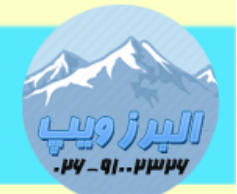

۔<br>آدرس:کرج عظیمیه،45 متری کاچ چہارراہ ندا پلاک 4۔**تلفن:91002326-926** www.AlborzVoIP.IR

> برای ارتباط بصورت Call Direct IP 2در گیتوی های FXS گرند استریم)801HT812،HT814،HT818،HT)2 راه وجود دارد

راه اول از طریق IVR: ابتدا گوشی تلفن آنالوگ که به گیتوی FXS وصل شده را بردارید و 3بار دکمه ستاره(\*) را فشار دهید.

سپس عدد ۴۷ را برای وارد شدن به منوی ip direct call شماره گیری کنید.

بعد از این مرحله باید IP تلفن مقصد را بعد از شنیدن tone dial و جمله " Call Direct IP "را وارد کنید.

با استفاده از code feature

گوشی تلفن آنالوگ متصل به پورت fxs به گیت وی گرنداستریم را برداشته و کد 47\*\* را شماره گیری کنید.

سپس IP تلفن مقصد را وارد کنید.

نکته:زمان وارد کردن IP بجای نقطه باید از ستاره)\*( استفاده کنید، مثال آی پی 192.168.1.100

بصورت زیر می شود:

192\*168\*1\*100

## **WWW.AlborzVoIP.IR**

تلفن:026-91002326 آدرس:کرج عظیمیه 45 متری کاج چهارراه ندا یلاک 4